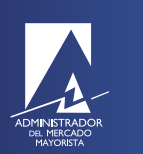

## Consulta de Planillas vigentes

Programación Largo Plazo

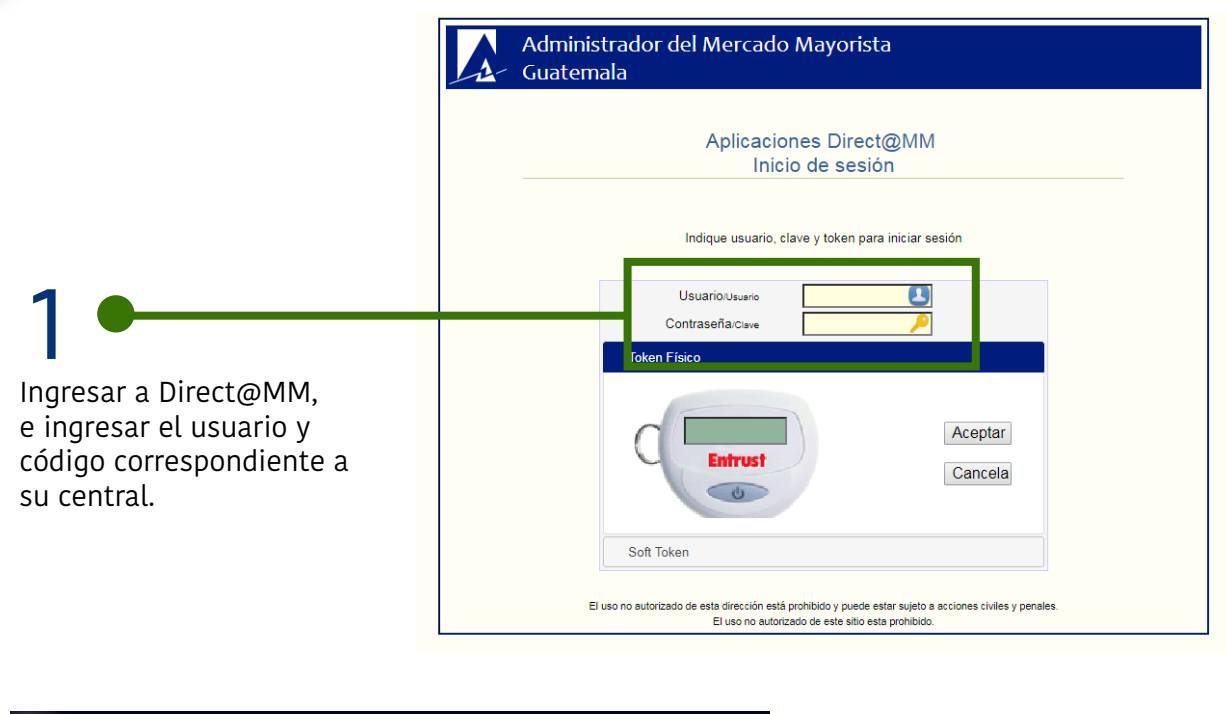

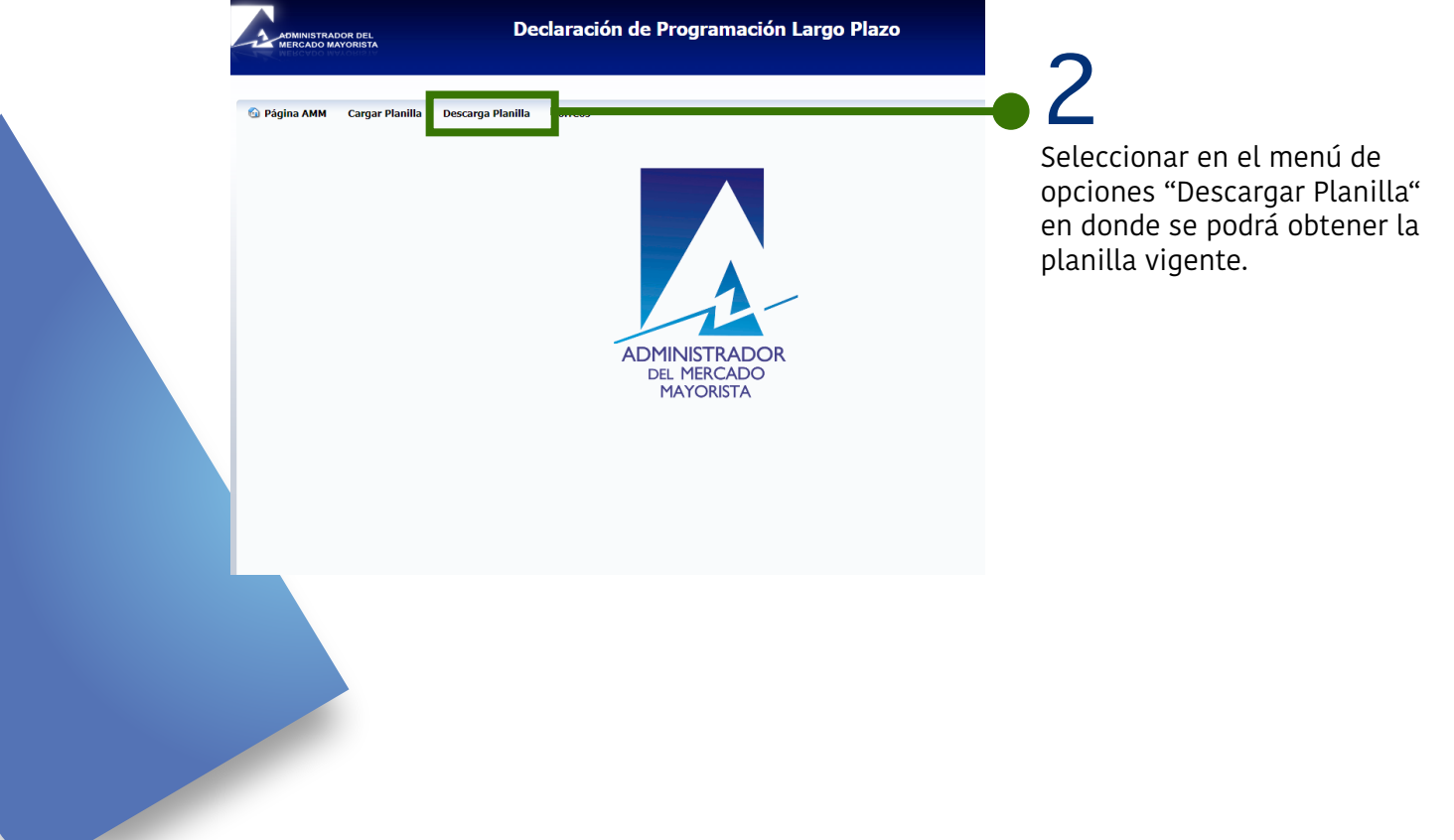

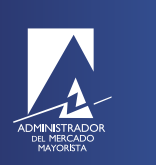

## Consulta de Planillas vigentes

Programación Largo Plazo

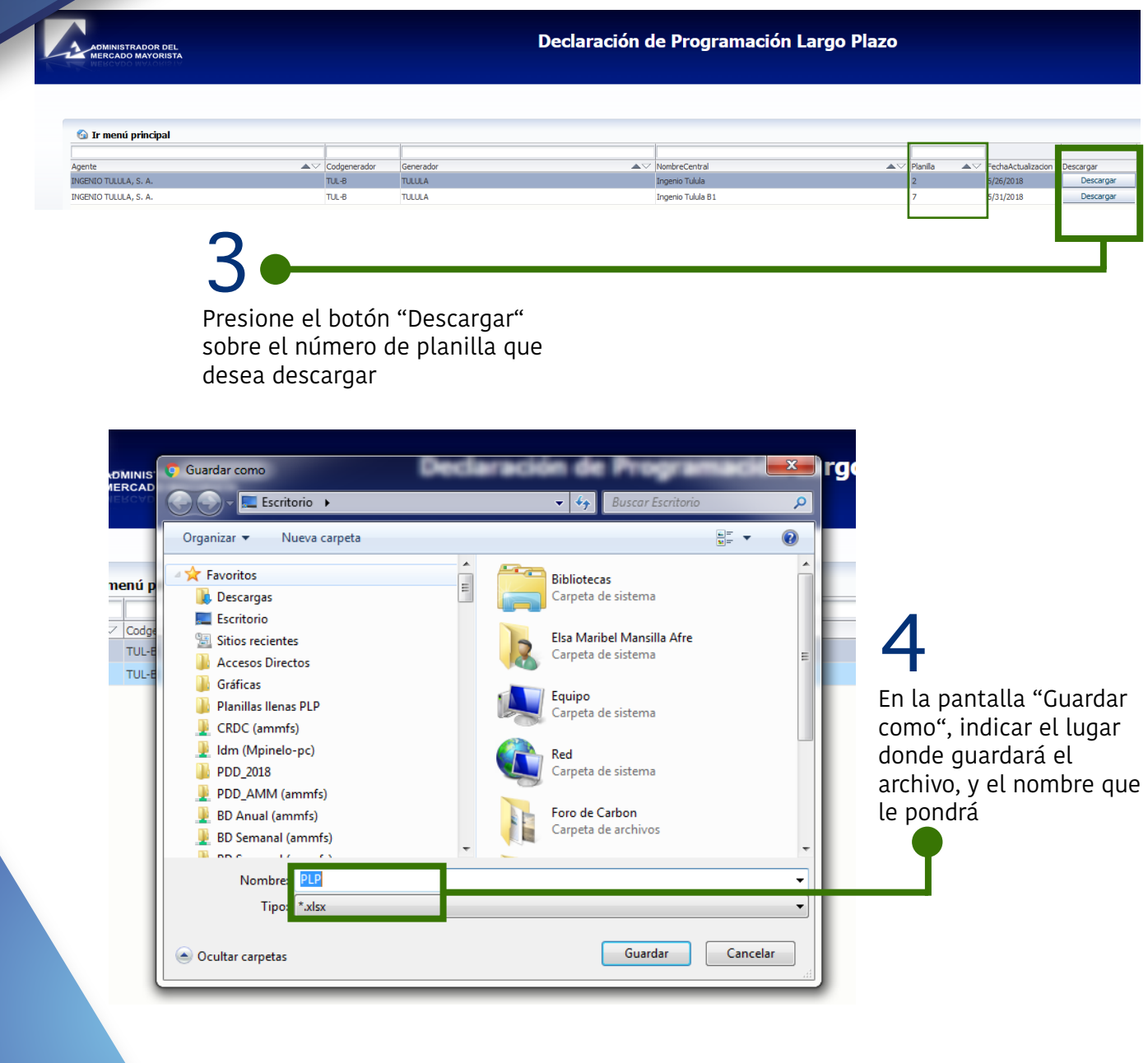